Grafika komputerowa Wykład 2

Algorytmy rastrowe

Romuald Kotowski

Instytut Informatyki i Automatyki

<span id="page-0-0"></span>Państwowa Wyższa Szkoła Informatyki i Przedsiębiorczości w Łomży 2 0 0 9

K ロ K K @ K K R X X R X → D R

### Spis treści

#### 1 [Algorytm Bresenhama - rysowanie odcinków](#page-4-0)

 $4.171 +$ 

<span id="page-1-0"></span>メタメ メミメ メミメ

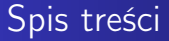

#### 1 [Algorytm Bresenhama - rysowanie odcinków](#page-4-0)

#### 2 [Rysowanie okręgu](#page-14-0)

Romuald Kotowski [Grafika komputerowa W2](#page-0-0)

 $4.171 +$ 

K 御 ▶ | K 唐 ▶ | K 唐 ▶

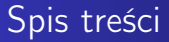

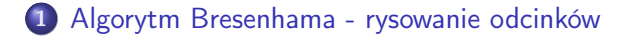

#### 2 [Rysowanie okręgu](#page-14-0)

3 [Algorytmy wypełniania obszarów \(algorytm malarza\) i](#page-21-0) [wypełnianie trapezu](#page-21-0)

 $-1$   $-1$ 

 $\rightarrow$   $\equiv$   $\rightarrow$ 

### Algorytm Bresenhama

#### Rysowanie odcinków

Rysowanie odbywa się w pikselowym układzie współrzędnych, czyli przyjmujemy, że odległości pomiedzy pikselami wynoszą 1. Odcinek rysujemy pomiędzy współrzędnymi  $(x_0, y_0)$  a  $(x_k, y_k)$ .

K ロメ K 御 メ K 唐 メ K 唐 X

<span id="page-4-0"></span>つひへ

### Algorytm Bresenhama

#### Rysowanie odcinków

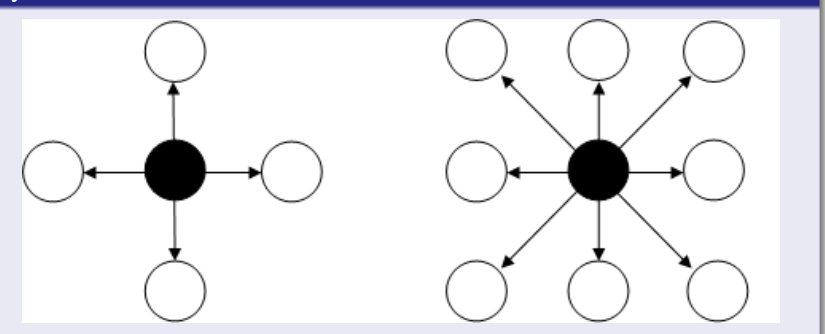

Rys. 1: Cztero- i ośmiokierunkowy wybór pikseli

イロメ イ部メ イヨメ イヨメ

 $2Q$ 

≣

### Algorytm Bresenhama

#### Rysowanie odcinków

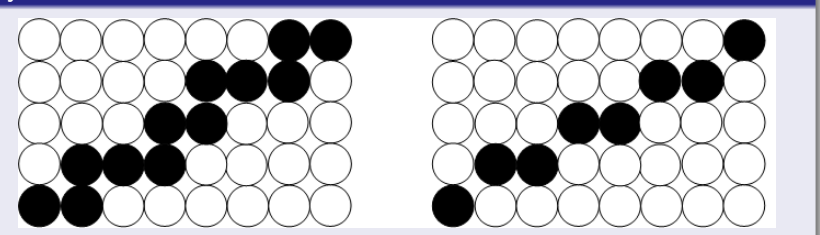

Rys. 2: Wybory pikseli przybliżających odcinek z wyborem cztero- i ośmiokierunkowym

"Schodkowość" (kanciastość) możemy osłabić zmieniając jasność wybranych pikseli. Antyaliasing – likwidowanie (wyrównywanie) kanciastości.

メロメ メタメ メミメ メミメ

### Algorytm Bresenhama

#### Rysowanie odcinków

Założenia:  $x_0 < x_k$ , współczynnik kierunkowy  $0 < dy/dx \le 1$ , gdzie

 $dy = y_k - y_0$  $dx = x_k - x_0$ 

Zaczynamy rysować od piksela  $P_0 = (x_0, y_0)$ .

メロト メ母 トメ ミト メ ヨト

### Algorytm Bresenhama

#### Rysowanie odcinków

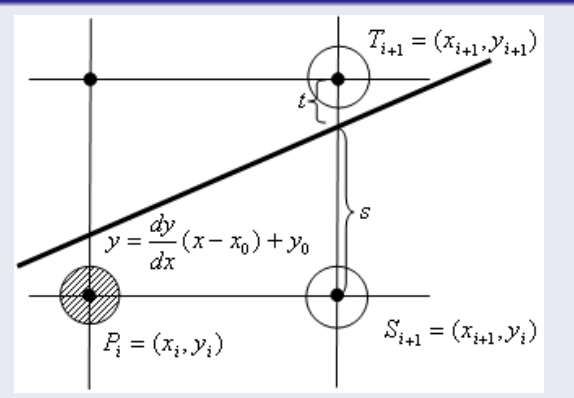

Rys. 3: Wybór pomiędzy pikselami  $S_{i+1}$  a  $T_{i+1}$ 

 $\blacksquare$ 

**SILLY** 

大き金 れき出す

 $2Q$ 

Ξ

## Algorytm Bresenhama

#### Rysowanie odcinków

Kąt nachylenia odcinka:  $\alpha \in (0^\circ, 45^\circ)$ , więc musimy wybrać pomiędzy pikselem poziomym  $S_{i+1}$  a na skos  $T_{i+1}$ . Odległości od nowych pikseli:

$$
s = \frac{dy}{dx}(x_i + 1 - x_0) - (y_i - y_0)
$$

$$
t = (y_i + 1 - y_0) - \frac{dy}{dx}(x_{i+1} - x_0)
$$

Sprawdzamy, co jest większe: s czy t? Określa to znak różnicy  $(s - t)$ . Odejmujemy więc stronami i mnożymy przez dx

$$
d_i = dx(s - t) = 2dy(x_i - x_0) - 2dx(y_i - y_0) + 2dy - dx
$$

K ロ ▶ K 御 ▶ K 君 ▶ K 君 ▶

÷

### Algorytm Bresenhama

#### Algorytm Bresenhama rysowania odcinków

Dla  $i + 1$ 

$$
d_{i+1}=2dy(x_{i+1}-x_i)-2dy-dx
$$

czyli

$$
d_{i+1} - d_i = 2dy(x_{i+1} - x_i) - 2dx(y_{i+1} - y_i)
$$

więc

$$
d_{i+1} = d_i + 2dy - 2dx(y_{i+1} - y_i)
$$

 $(x_{i+1} - x_i = 1)$ 

イロト イ母 トイ ヨ トイ ヨ トー

重

### Algorytm Bresenhama

#### Algorytm Bresenhama rysowania odcinków

Jeśli  $d_i > 0$  ↔  $P_{i+1} = T_{i+1}$ ,  $y_{i+1} = y_i + 1$ 

$$
d_{i+1} = d_i + 2(dy - dx)
$$

Jeśli  $d_i < 0 \hookrightarrow P_{i+1} = S_{i+1}, \quad y_{i+1} = y_i$ 

$$
d_{i+1}=d_i+2dy
$$

skąd dla *i* = 0 mamy  $d_0 = 2dy - dx$  ← startowa zmienna decyzyjna

メロメ メ母メ メミメ メミメー

 $\Omega$ 

### Algorytm Bresenhama

#### Algorytm Bresenhama rysowania odcinków

Start:

\n
$$
P_0 = (x_0, y_0); \, dx = x_k - x_0; \, dy = y_k - y_0;
$$
\n
$$
dp = 2 * dy; \, dd = 2 * (dy - dx);
$$
\n
$$
d_0 = 2 * dy - dx;
$$
\ndla

\n
$$
i = 0, 1, \ldots, x_k - x_0 - 1
$$
\n
$$
x_{i+1} = x_1 + 1;
$$
\nješli

\n
$$
d_i \geq 0, \, \text{to } \{d_{i+1} = d_i + dd; \, y_{i+1} = y_i + 1\}
$$
\nw przeciwnym razie

\n
$$
\{d_{i+1} = d_i + dp; \, y_{i+1} = y_i\}
$$
\n
$$
P_{i+1} = (x_{i+1}, y_{i+1})
$$

イロト イ部 トメ ミト メミト

È

### Algorytm Bresenhama

#### Rysowanie odcinków

Oznaczenia:

- $\bullet$  S ruch poziomy
- $\bullet$   $\top$  ruch po przekatnej

Przykład: narysuj odcinek  $(0, 0) \rightarrow (131, 16)$ Rozwiązanie:  $S^4T(S^7T)^4S^8(S^7T)^5S^8T(S^7T)^4S^4$ 

Ta notacja ułatwia kompresję, skalowanie rysunków, obcinanie do zadanych kształtów, rysowanie wykresów z usuwaniem zasłoniętych linii.

イロト イ押り イヨメ イヨメ

へのへ

### Rysowanie okręgu

#### Rysowanie okręgu

Przy rysowaniu okręgu musimy uwzględnić aspekt urządzenia graficznego (równy stosunkowi odległości środków sąsiednich pikseli w poziomie do odległości środków sąsiednich pikseli w pionie). Zakładamy, że  $a = p/q$  jest liczbą wymierną, p,  $q$  – liczby naturalne.

Wprowadzamy dwa układy współrzędnych

- 0xy układ współrzędnych pikselowych
- $\bullet$  0XY układ współrzędnych rzeczywistych

イロト イ押り イヨメ イヨメ

<span id="page-14-0"></span>へのへ

### Rysowanie okręgu

#### Rysowanie okręgu – złożenia

Założenie: R – promień okręgu jest liczba naturalną i leży w środku układu współrzędnych.

Zadanie: Wybrać piksele przybliżające krzywą

$$
X^2+Y^2-R^2=0
$$

(zapis w układzie współrzędnych rzeczywistych) lub

$$
(ax)^2 + y^2 - R^2 = 0
$$

(zapis w układzie współrzędnych pikselowych), czyli

$$
f(x, y) = p^2x^2 + q^2y^2 - q^2R^2 = 0
$$

イロト イ押り イヨメ イヨメ

÷

### Rysowanie okręgu

Symetria – ograniczamy się do jednej ćwiartki. Rozpoczynamy od  $P_0 = (0, R)$ , w kierunku zgodnym z ruchem wskazówek zegara.

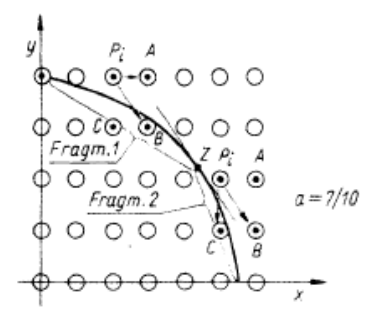

Rys. 4: Podział ćwiartki okręgu na fragmenty w algorytmie Bresenhama

4 0 1  $\leftarrow$   $\leftarrow$ 

### Rysowanie okręgu

W punkcie Z (dzieli ćwiartkę na dwie części) współczynnik kierunkowy

$$
\frac{dy}{dx} = -\frac{f_x}{f_y} = -\frac{2p^2x}{2q^2y} = -1
$$

W górnej ósemce ( $\rho^2 {\color{black} x}< q^2 {\color{black} y}$ ) zwiększając  ${\color{black} x}$  o 1 wybieramy  $P_{i+1}$ spośród A i B

W dolnej ósemce ( $\rho^2 {\sf x}< q^2 {\sf y})$  zmniejszamy  ${\sf y}$  o  $1$  wybieramy  $P_{i+1}$ spośród B i C

Jak wybierać?

イロメ イ部メ イヨメ イヨメ

### Rysowanie okręgu

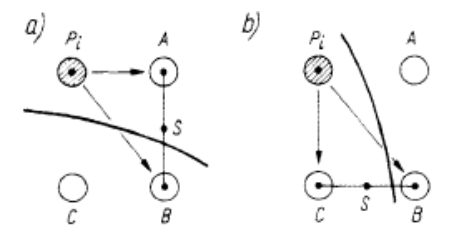

Rys. 5: Wybór pikseli w algorytmie Bresenhama rysowania okręgu: a) we fragmencie 1; b) we fragmencie 2

O wyborze będzie decydować wartość f w punkcie środkowym S między alternatywnymi pikselami.

Pierwszy fragment:

- $\bullet$  jeśli  $f_{S_i} = f(x_i + 1, y_i 1/2) > 0$ , to S zewnątrz okręgu i wybieramy  $P_{i+1} = B$
- $\bullet$  jeśli  $f_{S_i} = f(x_i + 1, y_i 1/2) < 0$ , to S wewnątrz okręgu i wybieramy  $P_{i+1} = A$

キロメ オ御き オミメ オミメ

### Rysowanie okręgu

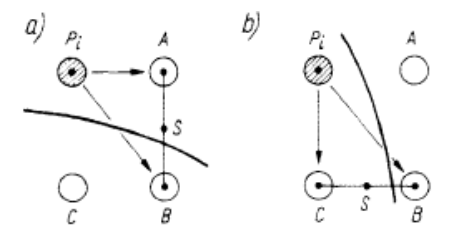

Rys. 6: Wybór pikseli w algorytmie Bresenhama rysowania okręgu: a) we fragmencie 1; b) we fragmencie 2

O wyborze będzie decydować wartość f w punkcie środkowym S między alternatywnymi pikselami.

Drugi fragment:

- $\bullet$  jeśli  $f_{S_i} = f(x_i + 1/2, y_i 1) > 0$ , to S zewnątrz okręgu i wybieramy  $P_{i+1} = C$
- $\bullet$  jeśli  $f_{S_i} = f(x_i + 1/2, y_i 1) < 0$ , to S wewnątrz okręgu i wybieramy  $P_{i+1} = B$

イロメ イ部メ イヨメ イヨメ

### Algorytm rysowania okręgu

Start:

\n
$$
x = 0; \quad y = R;
$$
\n
$$
pp = p * p; \quad pp4 = 4 * pp; \quad pp8 = 8 * pp;
$$
\n
$$
qq = q * q; \quad qq4 = 4 * qq; \quad qq8 = 8 * qq;
$$
\n
$$
fx = 0; \quad fy = qq8 * R; \quad fs = pp4 - qq4 * R + qq;
$$

dopóki fx < fy

$$
P = (x, y); x = x + 1; fx = fx + pp8;\nješli fs \le 0, to fs = fs + fx + pp4;\nw przeciwnym razie {y = y - 1; fy = fy - qq8;\nfs = fs + fx + pp4 - fy }
$$

$$
fs = fs - (fx + fy)/2 + 3 * (pp - qq)
$$
  
\ndopóki  $y \ge 0$   
\n
$$
P = (x, y); y = y - 1; fy = fy - qq8;
$$
  
\njesli  $fs \le 0$ , to  $\{x = x + 1;$   
\n $fx = fx + pp8; fs = fs + fx - fy + qq4 \}$   
\nwe przecivnym razie  $fs = fs - fy + gg4$ 

### Wypełnianie obszarów

#### Spójność

Zbiór pikseli jest spójny, jeśli do dowolnego piksela z tego zbioru można przejść do każdego innego przez piksele sąsiednie.

- gdy sąsiadów 4: zbiór czterospójny
- gdy sąsiadów 8: zbiór ośmiospójny

 $(1, 1)$   $(1, 1)$   $(1, 1)$   $(1, 1)$   $(1, 1)$   $(1, 1)$ 

<span id="page-21-0"></span>つくい

### Wypełnianie obszarów

#### Spójność

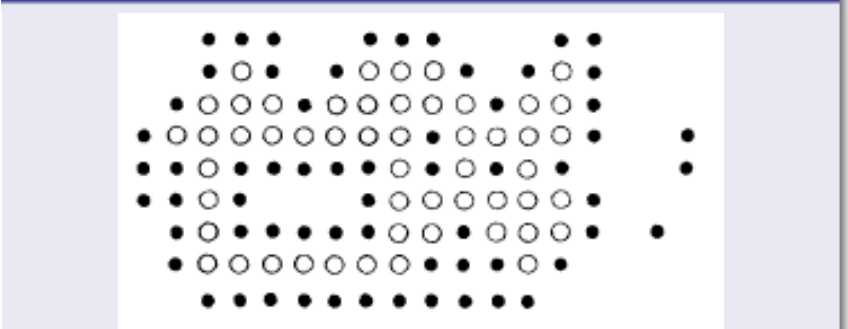

<span id="page-22-0"></span>Rys. 7: Obszar o brzegu ośmiospójnym i dziurach (piksele czarne) wypełniony zbiorem czterospójnym (piksele białe)

K ロ ▶ K 御 ▶ K 君 ▶ K 君 ▶

重

#### Spójność

Najczęściej rozważany przypadek: wnętrze obszaru jest zbiorem czterospójnym, a ograniczający brzeg – ośmiospójnym.

Niech brzeg został narysowany pewnym kolorem cb. Dopuśćmy istnienie dziur (wysp) wewnątrz obszaru – będą nimi podobszary ograniczone ośmiospójnymi brzegami pikseli w kolorze cb. W szczególnym przypadku (np. cb – czarny) dziurami mogą być pojedyncze piksele w tym kolorze. Podkreślmy, że kolorem cb mogą też być wyświetlone piksele leżące na zewnątrz zadanego obszaru.

Znając ziarno (ang. seed), czyli piksel leżący wewnątrz obszaru, możemy wypełnić go nowym kolorem i próbować siać ten kolor (albo, inaczej, propagować przez spójność) w czterech kierunkach, tzn. sprawdzać, czy 4 sąsiednie piksele nalezą do wnętrza obszaru i czy nie zostały jeszcze wypełnione nowym kolorem. Dalej postępujemy tak samo, badając piksele sąsiadujące z sąsiadami ziarna itd. Ten rekurencyjny algorytm możemy przedstawić w formie podanej niżej procedury.

メロメ メ母メ メミメー

つひへ

#### Wypełnienie obszaru przez sianie

**procedure** fill4(x, y, cb, cn)  $\{(x, y)$  - współrzędne piksela} begin {cb - kolor brzegu, cn - kolor wypełnienia} if color(x, y)  $\neq$  cb and color(xy)  $\neq$  cn then {kolor piksela  $(x, y)$  jest różny od *cb* i *cn*} setcolor(x, y, cb, cn); {wypełnienie piksela  $(x, y)$  kolorem cb} fill4(x, y – 1, cb, cn); fill4(x, y + 1, cb, cn); {propagacja w czterech kierunkach} fill4(x – 1, y, cb, cn); fill4(x + 1, y, cb, cn); end end

イロメ イ押 トラ ミトラ オチャ

へのへ

#### Wypełnienie obszaru przez sianie

Zapis algorytmu jest bardzo prosty i krótki. Jego praktyczna realizacja może jednak sprawiać trudności i być kosztowna. Przy dużym obszarze głębokość rekurencji jest na ogół znaczna, a wtedy nierzadko następuje przepełnienie budowanego stosu. Algorytm jest rozrzutny – kolor tego samego piksela bada się kilka razy, nawet pięciokrotnie. Opracowano wiele bardziej efektywnych metod. Dotyczą one najczęściej nie działania na poszczególnych pikselach, ale na ich grupach. Mogą to być na przykład poziome segmenty definiowane jako ciągi leżących wewnątrz obszaru pikseli sąsiadujących ze sobą w poziomie. Przyjmuje się, że taki ciąg ma maksymalną możliwą długość, a więc segment jest z lewej i z prawej strony ograniczony pikselami brzegowymi. Ponadto zakłada się, że nie zawiera on pikseli w nowym kolorze cn. Segment określają jednoznacznie współrzędne piksela leżącego najbardziej na lewo i długość (liczba tworzących go pikseli).

K ロメ K 御 メ K 唐 メ K 唐 X

つひへ

### Wypełnianie obszarów

#### Wypełnienie trapezu

Inny przypadek danych: obszar jest określony analitycznie jako wielokąt. Niech płaszczyzna rysunku będzie opisana współrzędnymi pikselowymi. Jako przykład rozpatrzymy wypełnianie trapezu o podstawach równoległych do osi 0x. Na ogół wierzchołki trapezu mają współrzędne rzeczywiste, czyli nie pokrywające się ze środkami pikseli, tak jak na rys. [8](#page-22-0)

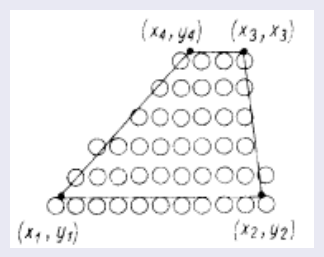

Rys. 8: Wypełnianie trapezu

 $\Omega$ 

#### Wypełnienie trapezu

Niech  $y_{min} = \text{round}(y_1)$ , a  $y_{max} = \text{round}(y_3)$ , gdzie round(r) jest zaokrągleniem liczby rzeczywistej r do najbliższej liczby całkowitej. Z założenia:

$$
y_1=y_2;\qquad y_3=y_4
$$

**Niech** 

$$
c_1 = \frac{x_4 - x_1}{y_4 - y_1}; \qquad c_p = \frac{x_3 - x_2}{y_3 - y_2}
$$

Przy tych oznaczeniach algorytm wypełniania trapezu może przebiegać następująco:

**K ロ ▶ | K 御 ▶ | K 唐 ▶ |** 

へのへ

#### Wypełnianie obszarów

#### Wypełnienie trapezu

dla  $y = y_{min}, y_{min} + 1, y_{min} + 2, \ldots, y_{max}$ 

wyznacz przecięcia  $x_l$  i  $x_p$  linii poziomej  $y$  z prostymi

$$
x = x_1 + (y - y_1)c_1;
$$
  $x = x_2 + (y - y_2)c_p$ 

wypełnij nowym kolorem (wzorcem) piksele leżące na tej linii od round( $x_l$ ) do round( $x_p$ )

**K ロ ト K 倒 ト K ミ ト** 

つくい

#### Wypełnienie trapezu

Zauważmy, że dla  $y = y_1 = y_2$  jest  $x_1 = x_1, x_2 = x_2$ oraz że między przecięciami  $x_l$  i  $x_p$  obu prostych z linią poziomą  $y$  a przecięciami  $x'_l$  i  $x'_p$  z kolejną linią poziomą  $y + 1$  zachodzą zależności

$$
x'_l = x_l + c_l; \qquad x'_p = x_p + c_p
$$

Jeśli wykorzystamy te zależności, to algorytm uprości się do postaci

K ロメ K 御 メ K 唐 メ K 唐 X

へのへ

#### Wypełnienie trapezu

podstaw  $x_1 = x_1$ ;  $x_p = x_2$ 

$$
dla y = y_{min}, y_{min} + 1, y_{min} + 2, \ldots, y_{max},
$$

wypełnij nowym kolorem (wzorcem) piksele leżące na tej linii od round( $x_l$ ) do round( $x_p$ )

• zmień 
$$
x_l = x_l + c_l
$$
;  $x_p = x_p + c_p$ 

Zadanie wypełniania dowolnego wielokąta można sprowadzić do omówionego wyżej przypadku szczególnego. Każdy wielokąt można rozłożyć na sumę trapezów. Taki rozkład może być przydatny nie tylko do wypełniania obszaru danym kolorem (wzorcem), lecz także przy działaniach na wielokątach i przy rysowaniu obiektów trójwymiarowych z uwzględnieniem oświetlenia. Pozwala także zaoszczędzić obliczeń, gdy wielokrotnie wypełniamy obszary tego samego kształtu, ale różnej wielkości, na przykład przy drukowaniu mniejszych i większych czcionek ustalonego kroju.

K ロメ K 御 メ K 唐 メ K 唐 X

 $\Omega$ 

### Literatura

[1] J. E. Bresenham, Algorithm for computer control of a digital plotter, IBM Systems Journal, vol. 4, no. 1, 1965 [2] M. Jankowski, Elementy grafiki komputerowej, WNT, 2006

 $(1, 1)$   $(1, 1)$   $(1, 1)$   $(1, 1)$   $(1, 1)$   $(1, 1)$ 

つくい

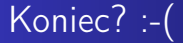

# Koniec wykładu 2

Romuald Kotowski [Grafika komputerowa W2](#page-0-0)

イロト イ部 トメ ミト メミト

重